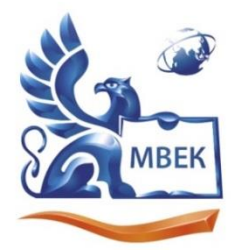

.<br>Автономная некоммерческая профессиональная образовательная организация «МЕЖДУНАРОДНЫЙ ВОСТОЧНО-ЕВРОПЕЙСКИЙ КОЛЛЕДЖ»

ИНН 1831200089. ОГРН 1201800020641

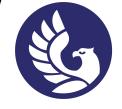

 ДОКУМЕНТ ПОДПИСАН ЭЛЕКТРОННОЙ ПОДПИСЬЮ

Сертификат: 01A879D600D9AF499849437C15CA3967FA Владелец: Новикова Варвара Валентиновна Действителен: с 03.04.2023 до 03.07.2024

**УТВЕРЖДАЮ: Директор \_\_\_\_\_\_\_\_\_\_ В.В. Новикова «\_\_» \_\_\_\_\_\_\_\_\_\_\_\_ 2023 г.**

# **Комплект**

# **контрольно-оценочных средств**

# **по профессиональному модулю**

# **ПМ 12 Разработка игр и интерактивных медиа**

специальности СПО

09.02.07. Информационные системы и программирование

Ижевск 2023г.

Комплект контрольно-оценочных средств разработан основе на образовательного стандарта  $\Pi$ <sup>O</sup> государственного Федерального образования 09.02.07 профессионального среднего специальности Информационные системы и программирование и в соответствии с Положением о федеральной инновационной пилотной площадке ФГБОУ ДПО ИРПО, утвержденным приказом ФГБОУ ДПО ИРПО от 12 января 2022 г. № 3.

Организация разработчик:

профессиональная образовательная некоммерческая Автономная организация "Международный Восточно-Европейский колледж"

КОС рассмотрен на ПЦК Протокол № 1  $\frac{1}{8}$  $\overline{\mathcal{O}}8$ 2023 г. Tacunina MB Председатель ПЦК Дан расшифровка подписі Согласовано: 000 Mursell Организация-партнертен KOLOCH F.H. Руководитель расшифровка подписи  $\langle\langle 31 \rangle\rangle$ 08 2023

# **Содержание**

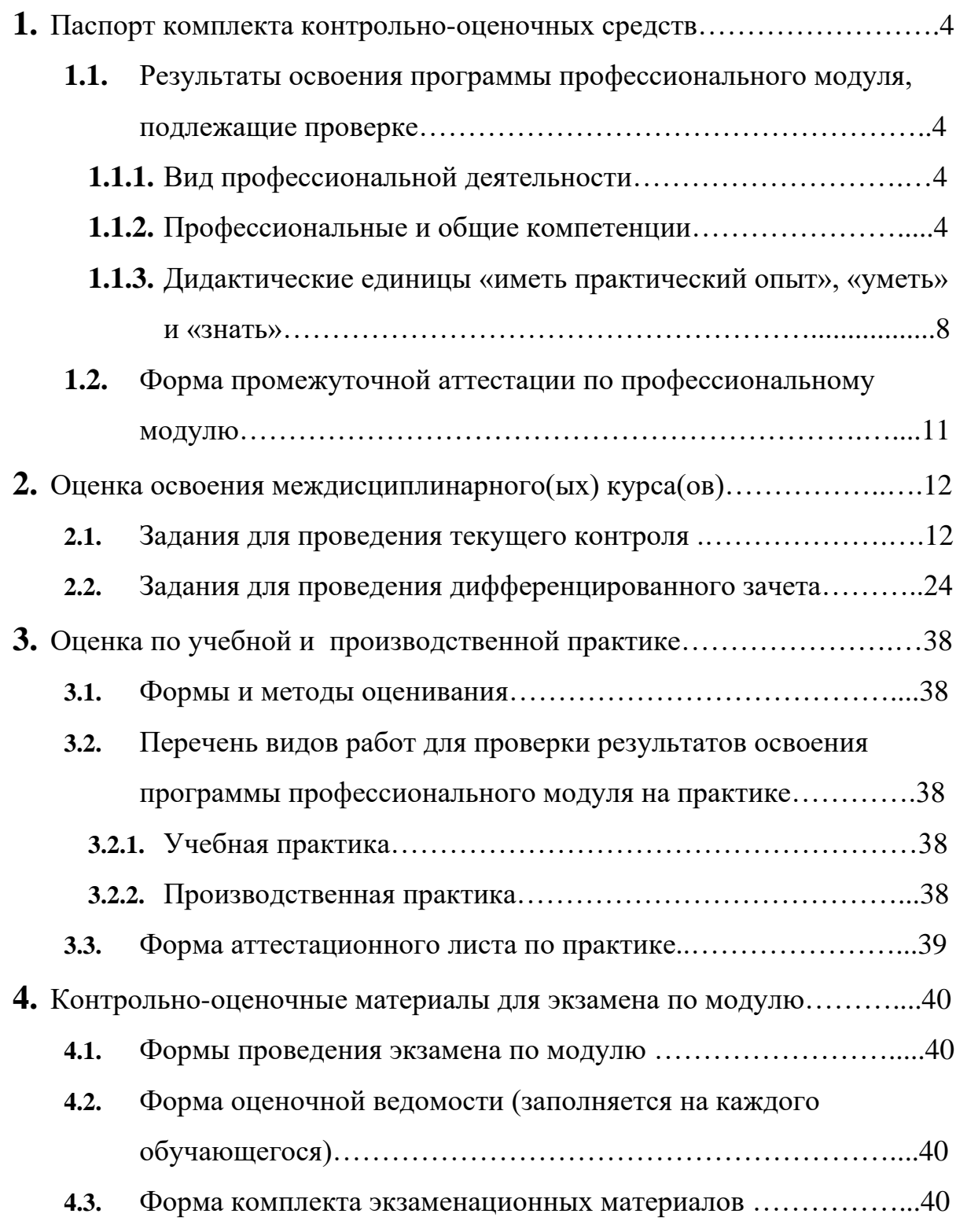

## **1. Паспорт комплекта контрольно-оценочных средств**

# **1.1. Результаты освоения программы профессионального модуля, подлежащие проверке**

## **1.1.1. Вид профессиональной деятельности**

Результатом освоения профессионального модуля является готовность обучающегося к выполнению вида профессиональной деятельности *Разработка игр и интерактивных медиа*

## **1.1.2. Профессиональные и общие компетенции**

В результате освоения программы профессионального модуля у обучающихся должны быть сформированы следующие компетенции.

| Профессиональные             | Показатели оценки результата                                                  |
|------------------------------|-------------------------------------------------------------------------------|
| компетенции                  |                                                                               |
| ПК<br>12.1.<br>Осуществлять  | проанализированы<br>современные<br>игровые                                    |
| процесс<br>оценки<br>рынка   | платформы,<br>компьютерных<br>жанры<br>имеет<br>игр,                          |
| компьютерных игр             | понимание о категоризации аудитории и основных                                |
|                              | участников рынка, отличная демонстрация оценки                                |
|                              | рынка и анализа целевой аудитории;                                            |
| ПК<br>12.2.<br>Формировать   | составлен портрет аудитории игры и вижн игрового<br>$\overline{\phantom{0}}$  |
| концепт компьютерной игры    | продукта;                                                                     |
| ПК 12.3. Подготавливать план | сформирован блок целей и задач разработки, состав<br>$\overline{\phantom{0}}$ |
| разработки<br>компьютерных   | команды проекта, спланированы процессы, оценены                               |
| игр.                         | требуемые сроки и ресурсы;                                                    |
| 12.4.<br>ПК<br>Составлять    | финансовый<br>составлен<br>$\overline{\phantom{0}}$<br>реализации<br>план     |
| финансовый план реализации   | компьютерной<br>игры;<br>рассчитана<br>возможная                              |
| компьютерной игры            | прибыль, спланирована активность, связанная с                                 |
|                              | оценкой качества (тестирование идеи);                                         |
| ПК 12.5. Составлять концепт  | создан дизайн игрового пространства: сформирована<br>$\equiv$                 |
| дизайна компьютерной игры,   | игровая экономика, осуществлен баланс ресурсов и                              |
| включая игровую экономику,   | игровой сложности, выстроен игровой процесс для                               |
| баланс, игровые механики и   | достижения желаемых пользовательских эмоций и                                 |
| дизайн пространства          | требуемого опыта;                                                             |
| ПК 12.6. Создавать сеттинг и | создан игровой мир (сеттинг), персонажи, сюжет и                              |
| повествование<br>ДЛЯ         | другие элементы истории игры;                                                 |
| компьютерной игры            | повествование<br>выстроено<br>через<br>окружение<br>И                         |
|                              | применены другие приемы нарративного дизайна                                  |
| 12.7.<br>ПК<br>Составлять    | дизайнерская<br>документация<br>составлена<br>$\overline{\phantom{0}}$<br>ДЛЯ |
| дизайнерскую документацию    | компьютерных игр;                                                             |
|                              | спроектированы<br>игровые<br>интерфейсы,<br>включая                           |
|                              | выстраивание системы монетизации игры                                         |
| 12.8.<br>ПК<br>Разрабатывать | разработаны компьютерные игры на игровом движке<br>$\qquad \qquad -$          |
| компьютерные<br>игры<br>Ha   |                                                                               |
| игровом движке               |                                                                               |

Таблица 1. Показатели оценки сформированности ПК

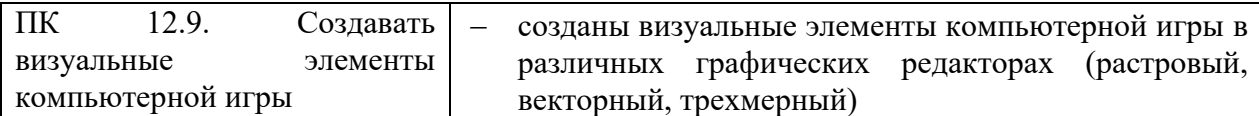

# Таблица 2. Показатели оценки сформированности ОК,

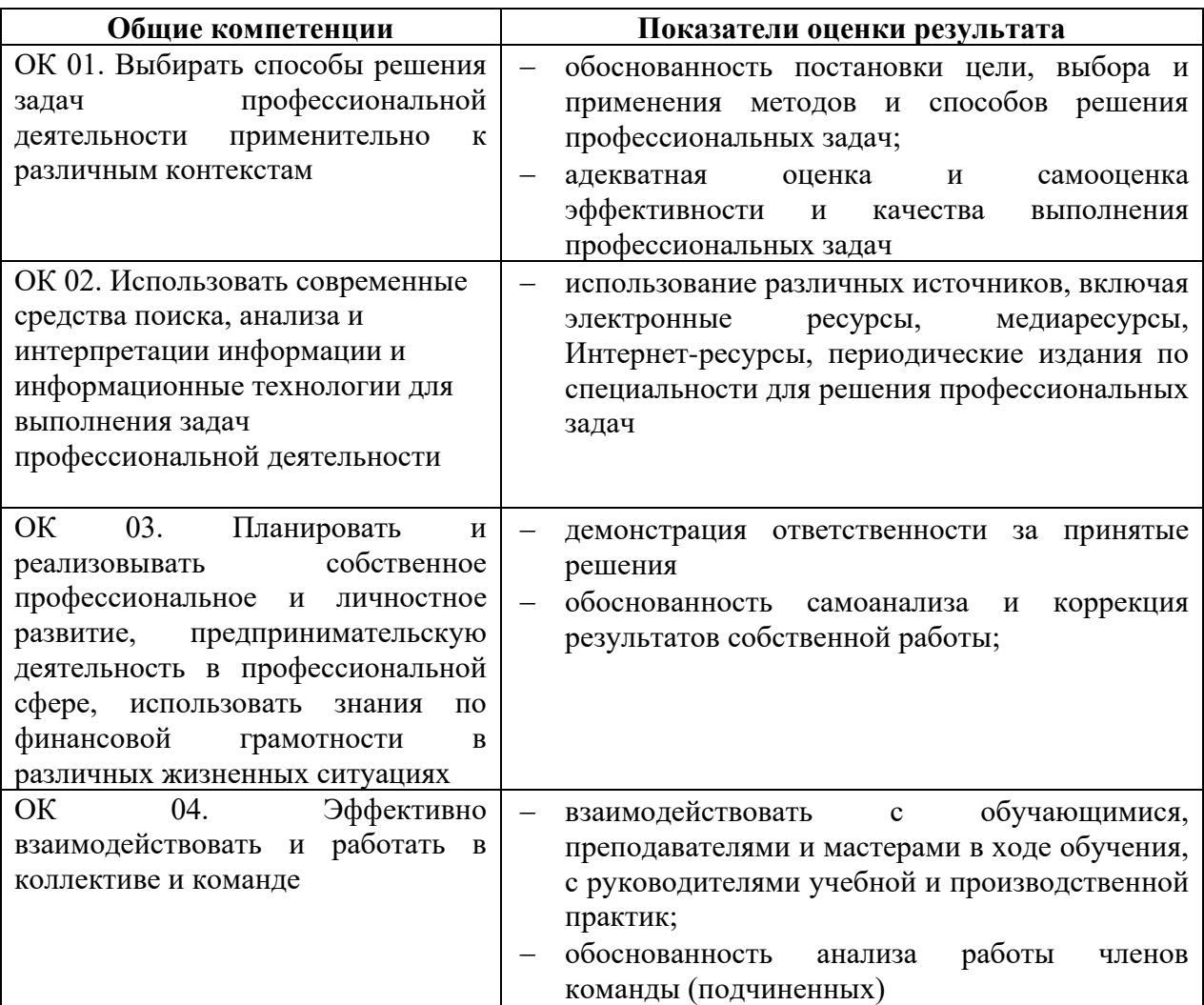

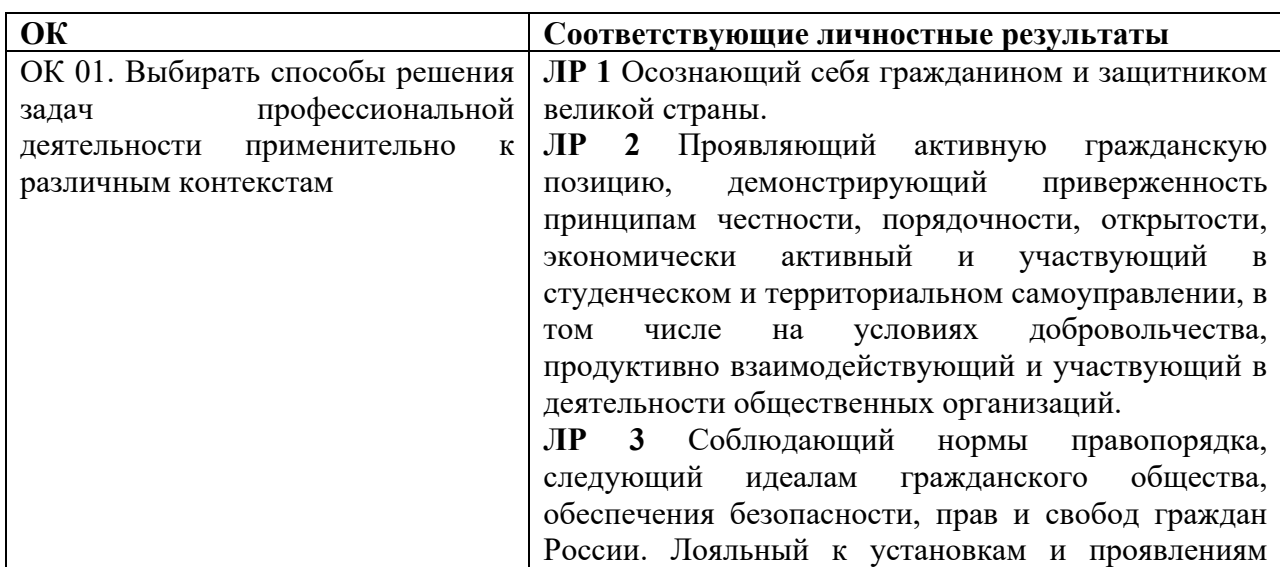

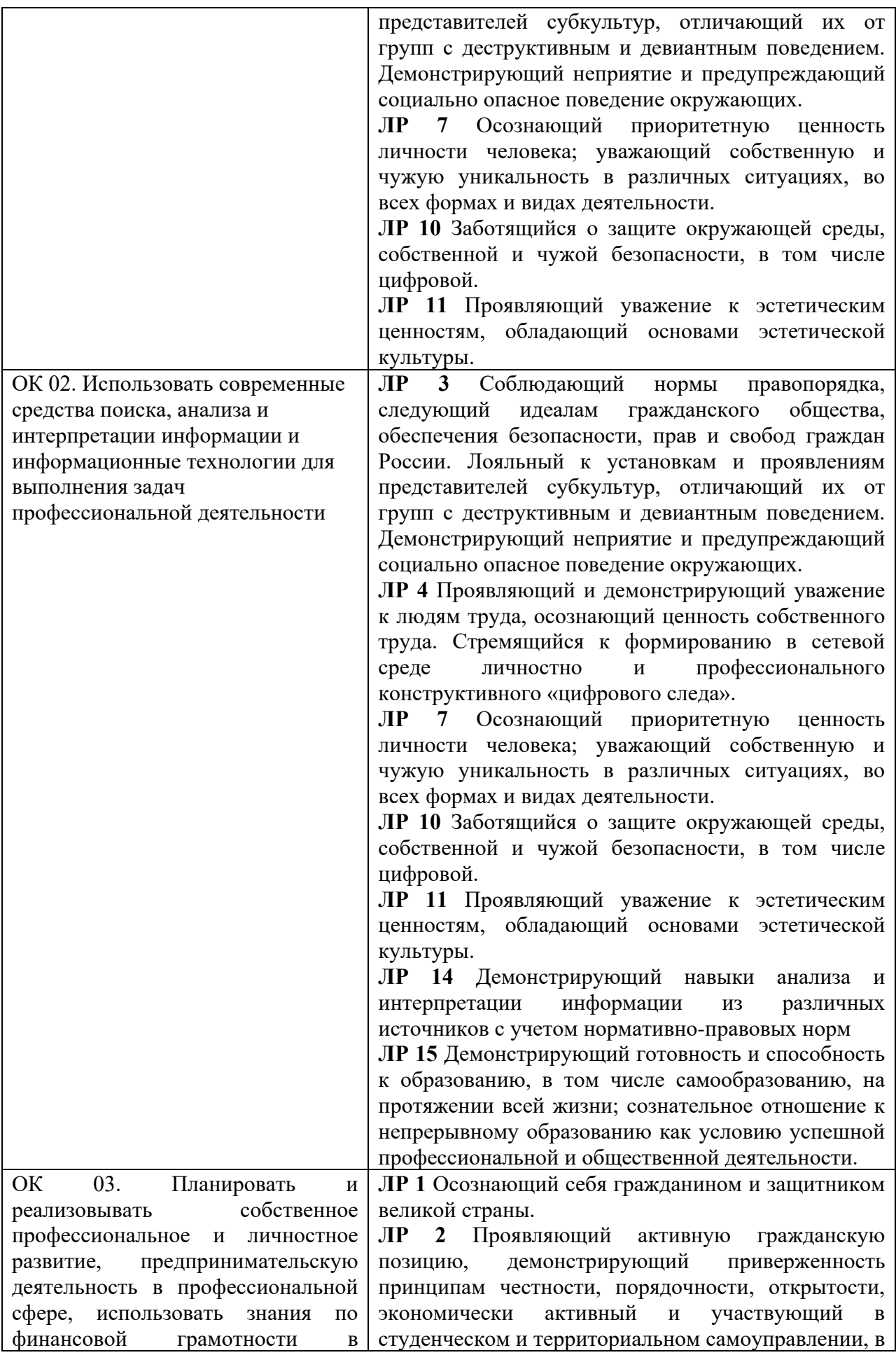

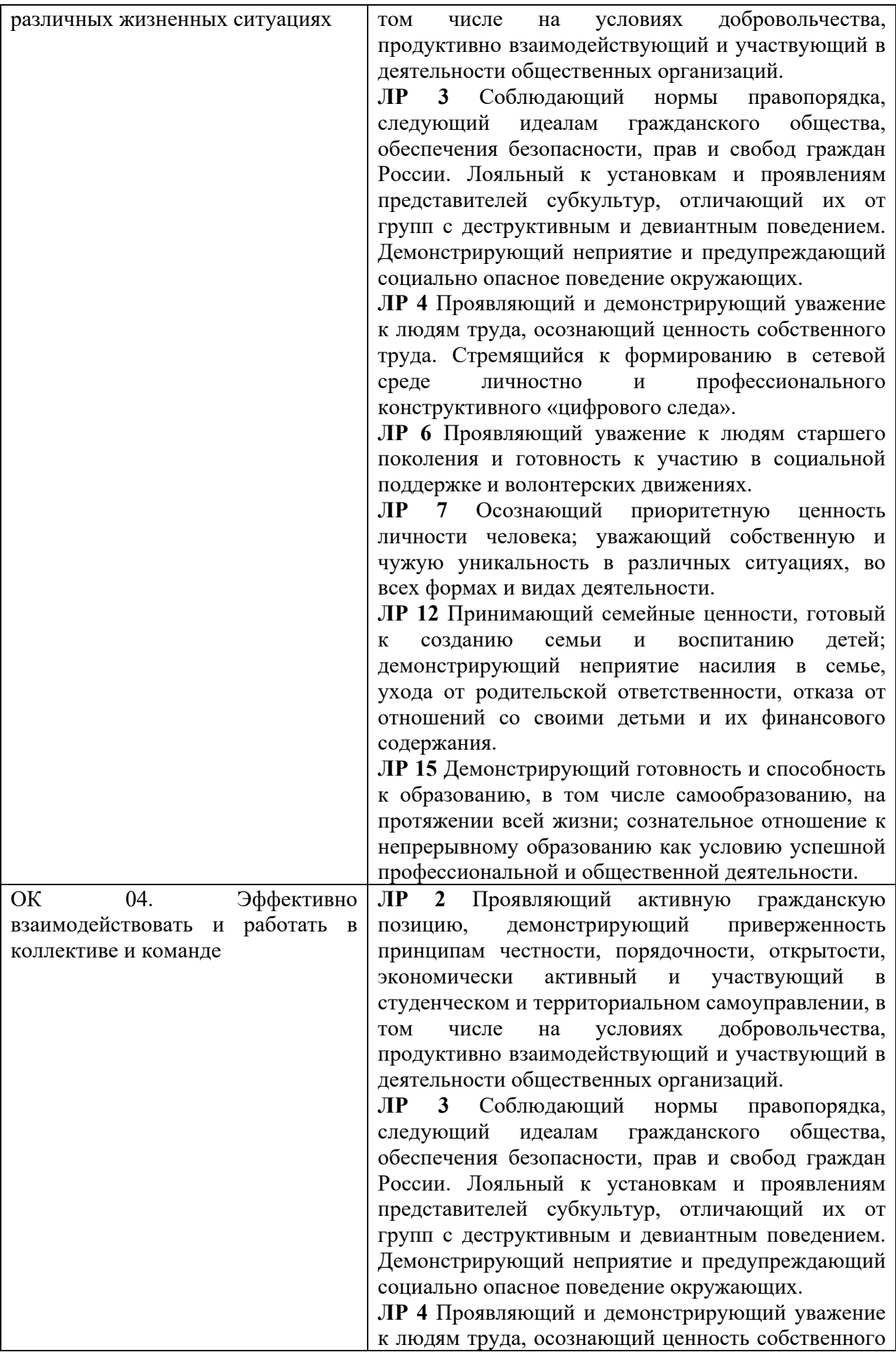

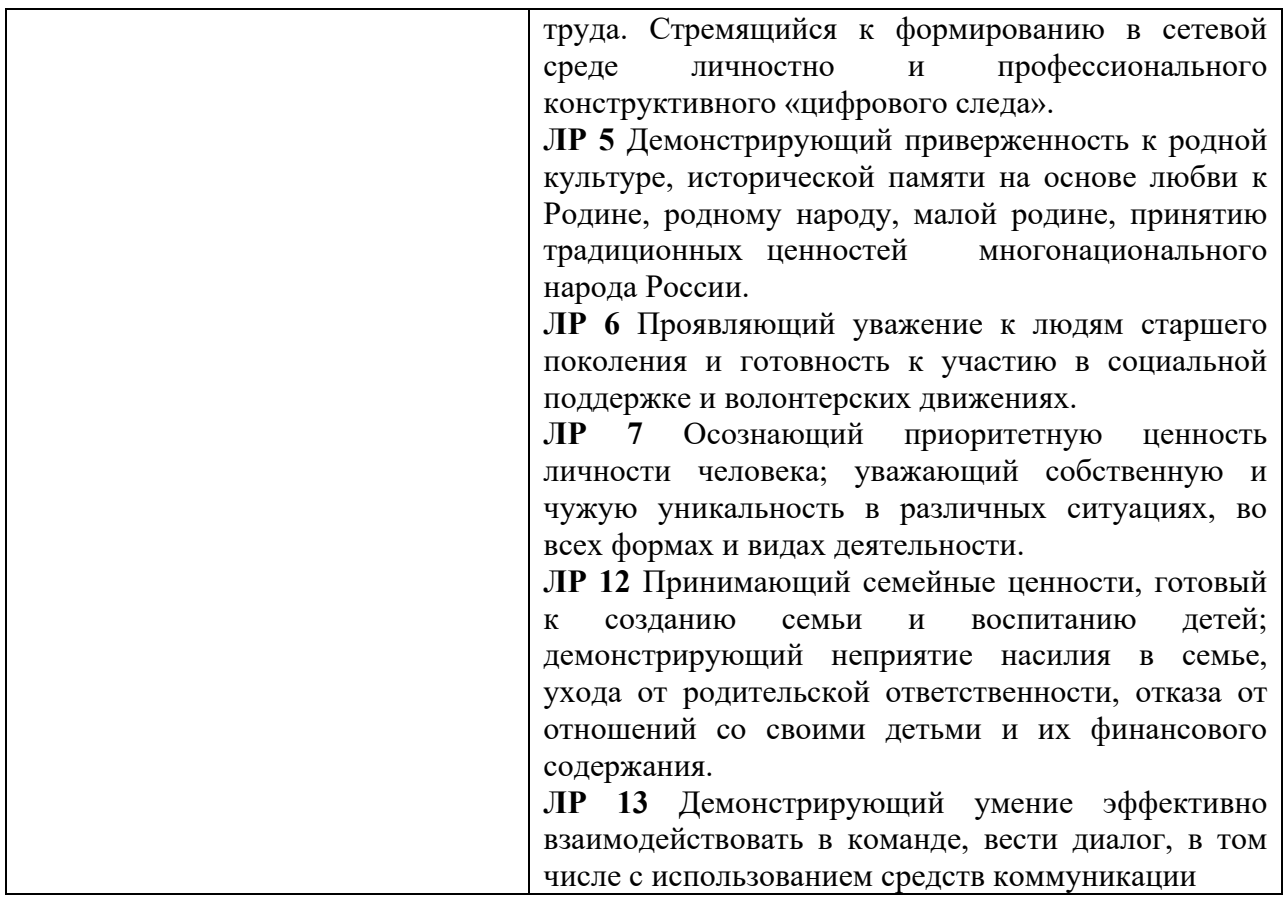

## **1.1.3. Дидактические единицы «иметь практический опыт», «уметь» и «знать»**

В результате изучения профессионального модуля обучающийся должен: *-иметь практический опыт***:**

- ПО 1. выполнения оценки рынка компьютерных игр;
- ПО 2. формулирования концепта компьютерной игры;
- ПО 3. формирования плана разработки компьютерных игр;
- ПО 4. проведения расчетов технико-экономического обоснования разработки компьютерных игр;
- ПО 5. составлении концепта дизайна компьютерной игры;
- ПО 6. создании сеттинга и повествования для компьютерной игры;
- ПО 7. разработки дизайнерской документации;
- ПО 8. осуществления процесса разработки программного кода для компьютерной игры;
- ПО 9. осуществления процесса игрового проектирования с применением специализированных компьютерных программ;
- ПО 10. создания визуальных элементов компьютерной игры в различных графических редакторах (растровый, векторный, трехмерный);

## -*уметь:*

У 1. распознавать задачу и/или проблему в профессиональном и/или социальном контексте;

- У 2. анализировать задачу и/или проблему и выделять её составные части;
- У 3. определять этапы решения задачи;
- У 4. проводить анализ компонентов компьютерных игр;
- У 5. выявлять и эффективно искать информацию, необходимую для решения задачи и/или проблемы;
- У 6. составить план действия; определить необходимые ресурсы;
- У 7. владеть актуальными методами работы в профессиональной и смежных сферах;
- У 8. реализовать составленный план;
- У 9. оценивать результат и последствия своих действий (самостоятельно или с помощью наставника);
- У 10. определять задачи для поиска информации;
- У 11. определять необходимые источники информации;
- У 12. планировать процесс поиска;<br>У 13. структурировать получаемую
- структурировать получаемую информацию;
- У 14. выделять наиболее значимое в перечне информации;
- У 15. оценивать практическую значимость результатов поиска;
- У 16. оформлять результаты поиска;
- У 17. использовать в работе актуальны нормативно-правовые документы, используемые в профессиональной деятельности;
- У 18. применять в деятельности профессиональную терминологию;
- У 19. самостоятельно выстраивать траекторию профессионального саморазвития и самообразования;
- У 20. применять техники финансовой грамотности;
- У 21. осуществлять процесс оценки рынка компьютерных игр, его участников и аудитории;
- У 22. формулировать цели и задачи конечного игрового продукта;
- У 23. формировать блок целей и задач разработки, состав команды проекта, планировать процессы, оценивать требуемые сроки и ресурсы;
- У 24. рассчитывать возможную прибыль, планировать активности, связанные с оценкой качества (тестирование идеи);
- У 25. создавать дизайн игрового пространства: формировать игровую экономику, осуществлять баланс ресурсов и игровой сложности, выстраивать игровой процесс для достижения желаемых пользовательских эмоций и требуемого опыта;
- У 26. создавать игровой мир (сеттинг), персонажей, сюжет и другие элементы истории игры;
- У 27. выстраивать повествование через окружение и применять другие приемы нарративного дизайна;
- У 28. составлять дизайнерскую документацию для компьютерных игр;
- У 29. проектировать игровые интерфейсы, включая выстраивание системы монетизации игры;
- У 30. разрабатывать компьютерные игры на игровом движке;

У 31. создавать визуальные элементы компьютерной игры в различных графических редакторах (растровый, векторный, трехмерный);

-*знать:*

- З 1. актуальный профессиональный и социальный контекст, в котором приходится работать и жить;
- З 2. основные источники информации и ресурсы для решения задач и проблем в профессиональном и/или социальном контексте;
- З 3. алгоритмы выполнения работ в профессиональной и смежных областях;
- З 4. методы работы в профессиональной и смежных сферах;
- З 5. структуру плана для решения задач;
- З 6. порядок оценки результатов решения задач профессиональной деятельности;
- З 7. номенклатуру информационных источников, применяемых в профессиональной деятельности;
- З 8. приемы структурирования информации;
- З 9. формат оформления результатов поиска информации;
- З 10. актуальные нормативно-правовые документы, используемые в профессиональной деятельности;
- З 11. профессиональную терминологию;
- З 12. способы определения и выстраивания траектории профессионального развития и самообразования;
- З 13. основы финансовой грамотности;
- З 14. психологические основы деятельности коллектива;
- З 15. правила организации деятельности коллектива;
- З 16. виды современных игровых платформ, жанров компьютерных игр, понимание о категоризации аудитории и основных участников рынка, методы анализа рынка;
- З 17. компоненты компьютерных игр и этапы ее разработки;
- З 18. модели разработки компьютерных игр, системы расчета бюджетов, сроков и требуемых специалистов;
- З 19. модели расчета прибыли исходя из различных систем монетизации, понимание о тестировании и фокус-тестировании, понимание структуры и задач издательства и оперирования;
- З 20. особенности получения пользовательского опыта и эмоции;
- З 21. игровые инструменты и механики;
- З 22. игровой цикл, целеполагание и время в игре;
- З 23. дизайн игрового пространства;
- З 24. принципы игровой экономики, баланс и сложность;
- З 25. способы повествования через окружение и другие приемы нарративного дизайна;
- З 26. особенности процесса создания мира (сеттинга), персонажей, сюжета и других элементов истории игры;
- З 27. современные тренды дизайна и проектирование интерфейсов;
- З 28. способы монетизации;
- З 29. основы работы с игровым движком;
- З 30. основные игровые механики;
- З 31. основы работы в различных графических редакторах (растровый, векторный, трехмерный);
- З 32. основные требования к визуальным элементам компьютерных игр;

## **1.2. Формы промежуточной аттестации по профессиональному модулю**

Обязательной формой аттестации по итогам освоения программы профессионального модуля является экзамен по модулю. Результатом этого экзамена является однозначное решение: «вид профессиональной деятельности освоен / не освоен».

Для составных элементов профессионального модуля по усмотрению образовательного учреждения может быть дополнительно предусмотрена промежуточная аттестация.

| Элементы модуля,<br>профессиональный модуль | Формы промежуточной аттестации |  |
|---------------------------------------------|--------------------------------|--|
| МДК 12.01. Введение в разработку            |                                |  |
| игр и менеджмент игровых продуктов          | ДЗ                             |  |
| МДК 12.02. Основы игрового дизайна          |                                |  |
| и сценаристики                              | ДЗ                             |  |
| МДК 12.03. Основы                           |                                |  |
| программирования компьютерных               | ДЗ                             |  |
| игр, работа с игровым движком               |                                |  |
| МДК 12.04. Основы разработки                |                                |  |
| визуальной составляющей                     | ДЗ                             |  |
| компьютерных игр                            |                                |  |
| УП                                          | 73                             |  |
| ΠП                                          | ΠЗ                             |  |
| <b>ΠΜ 12</b>                                | Экзамен по модулю              |  |

Таблица 4. Запланированные формы промежуточной аттестации

# **2. Оценка освоения междисциплинарного(ых) курса(ов)**

## **2.1. Задания для проведения текущего контроля**

## **МДК.12.01. Введение в разработку игр и менеджмент игровых продуктов Тема 12.01.02. Игровой рынок и игровой продукт. Методы контроля – устный опрос**

## **Текст задания:**

- 1. Игровые платформы.
- 2. Аудитория и целевая аудитория.

# **Тема 12.01.03. Участники процесса разработки игровых продуктов. Методы контроля – устный опрос**

# **Текст задания:**

- 1. Структура игровой компании/студии и направления разработки.
- 2. Принципы организации команды разработки, роли и взаимодействие.

# **Тема 12.01.04. Процессы разработки игровых продуктов. Методы контроля – устный опрос**

## **Текст задания:**

- 1. Модели разработки, планирование, этапы и сроки.
- 2. Бюджет, монетизация и прибыль.

# **Критерии оценки:**

«Отлично» - ставится, если студент:

а) обстоятельно, с достаточной полнотой излагает тему;

б) дает правильные формулировки, точные определения понятий и терминов, обнаруживает полное понимание материала и может обосновать свой ответ, привести примеры, не только данные в конспекте (учебнике), но и самостоятельно составленные, правильно отвечает на дополнительные вопросы;

в) уверенно и правильно проводит разбор материала и обосновывает его, правильно пользуется терминологией;

г) свободно владеет речью (демонстрирует связность и последовательность в изложении);

д) демонстрирует умение действовать в стандартных и нестандартных профессиональных ситуациях.

«Хорошо» - ставится, если студент дает ответ, удовлетворяющий тем же требованиям, что и для отметки «отлично», но допускает единичные ошибки, которые сам же исправляет после замечания преподавателя.

«Удовлетворительно» - ставится, если студент обнаруживает знание и понимание основных положений данной темы, но:

а) допускает неточности в формулировке понятий и терминов, затрудняется обосновать свой ответ, не может привести самостоятельно составленные примеры, затрудняется при ответе на дополнительные вопросы;

б) допускает частичные ошибки при разборе материала;

в) излагает материал недостаточно связно и последовательно с частыми заминками и перерывами.

«Неудовлетворительно» - ставится, если студент обнаруживает незнание или непонимание большей части соответствующего раздела.

# **МДК. 12.02. Основы игрового дизайна и сценаристики Тема 12.02.02. Элементы геймплея Методы контроля – устный опрос**

**Текст задания:**

- 1. Игровые инструменты и механики.
- 2. Игровой цикл, целеполагание и время в игре.
- 3. Принципы игровой экономики, баланс и сложность.

## **Тема 12.02.03. Нарративный дизайн и сценаристика Методы контроля – устный опрос Текст задания:**

1. Способы повествования через окружение и другие приемы нарративного дизайна

## **Тема 12.02.04. Инструменты дизайнера игры Методы контроля – устный опрос Текст задания:**

- 1. Документация дизайнера игры.
- 2. Монетизация.

# **Критерии оценки:**

«Отлично» - ставится, если студент:

а) обстоятельно, с достаточной полнотой излагает тему;

б) дает правильные формулировки, точные определения понятий и терминов, обнаруживает полное понимание материала и может обосновать свой ответ, привести примеры, не только данные в конспекте (учебнике), но и самостоятельно составленные, правильно отвечает на дополнительные вопросы;

в) уверенно и правильно проводит разбор материала и обосновывает его, правильно пользуется терминологией;

г) свободно владеет речью (демонстрирует связность и последовательность в изложении);

д) демонстрирует умение действовать в стандартных и нестандартных профессиональных ситуациях.

«Хорошо» - ставится, если студент дает ответ, удовлетворяющий тем же требованиям, что и для отметки «отлично», но допускает единичные ошибки, которые сам же исправляет после замечания преподавателя.

«Удовлетворительно» - ставится, если студент обнаруживает знание и понимание основных положений данной темы, но:

а) допускает неточности в формулировке понятий и терминов, затрудняется обосновать свой ответ, не может привести самостоятельно составленные примеры, затрудняется при ответе на дополнительные вопросы;

б) допускает частичные ошибки при разборе материала;

в) излагает материал недостаточно связно и последовательно с частыми заминками и перерывами.

«Неудовлетворительно» - ставится, если студент обнаруживает незнание или непонимание большей части соответствующего раздела.

# **МДК. 12.03. Основы программирования компьютерных игр, работа с игровым движком**

**Тема 12.03.01. Введение в дисциплину**

# **Методы контроля – устный опрос**

**Текст задания:**

- 1. Основы программирования: история, парадигмы программирования, языки программирования.
- 2. Игровые движки и инструменты.

## **Тема 12.03.02. Программирование Методы контроля – устный опрос Текст задания:**

- 1. Операторы и операнды. Переменные. Принципы хранения данных в программе.
- 2. Алгоритмы ветвления и циклы.
- 3. Подпрограммы, функции, рекурсия.
- 4. Структуры данных.
- 5. Одномерные массивы.
- 6. Алгоритмы обработки массивов.
- 7. ООП.
- 8. Делегаты и события.
- 9. Структуры, перечисления, словари.

## **Тема 12.03.03. Игровые движки Методы контроля – устный опрос Текст задания:**

1. Работа с движком, интерфейс, поля иерархии, проекта, инспектора. Инструменты навигации объектов в сцене.

- 2. Создание игровой логики: переменные и методы. Ввод данных от пользователя.
- 3. Базовая модель перемещения куба через нажатие на клавиши
- 4. Взаимодействие между игровыми объектами: коллизии, интерфейсы, события.
- 5. Материалы и освещение.

# **МДК.12.04. Основы разработки визуальной составляющей компьютерных игр Тема 12.04.01. Введение в дисциплину Тестирование**

Укажите правильный вариант ответа:

- 1. Какой вид графики используется в Adobe PhotoShop?
	- A. Растровый
	- B. Векторный
	- C. Фрактальный
	- D. Прямолинейный

2. Выберите расширение графического файла

- A. .doc
- B. .jpg
- C. .exe
- D. .bak

3. С помощью какой команды можно изменить размер изображения, находящегося на каком-либо слое?

- A. Размер холста
- B. Размер изображения
- C. .Свободная трансформация
- D. Объединить слои

4. Какой инструмент позволяет сделать многоугольное выделение?

- A. Прямоугольник
- B. Прямоугольное лассо
- C. Магнитное лассо
- D. Волшебная палочка

5. За что отвечает кнопка Affect Pivot Only (на панели Hierarchy, закладка Pivot)?

- A. Позволяет изменять положение объекта таким образом, чтобы Pivot оставался на месте
- B. Позволяет изменить положение рабочего пивота (Working Pivot
- C. Позволяет изменять положение Pivot'а
- D. Позволяет задать точку в пространстве, вокруг которой будет вращаться камера перспективы
- 6. Что делает кнопка показанная на рисунке?
	- A. Превращает клонированный объект из Instance в независимую копию?
	- B. Сворачивает стек модификаторов (Collapse All)
	- C. Запрещает перетаскивать модификаторы в стеке модификаторов.
	- D. Выделяет все Instance данного объекта в сцене

7. Как подвинуть окно проекции во время рисования/создания сплайна?

- A. Нажать клавишу "I"
- B. Нажать клавишу Alt и завести курсор за границу окна проекции
- C. Средней кнопкой мышки
- D. Клавишами со стрелками/курсорами

8. Как автоматически (не вручную) равномерно расставить 3D-объекты по замысловатой траектории (будь то траектория анимированного объекта или любой сплайн)?

- A. Использовать инструмент Object Paint
- B. Использовать инструмент Array
- C. Использовать инструмент Snapshot
- D. С помощью утилиты Strokes

9. Подберите к каждому термину левой колонки определение из правой:

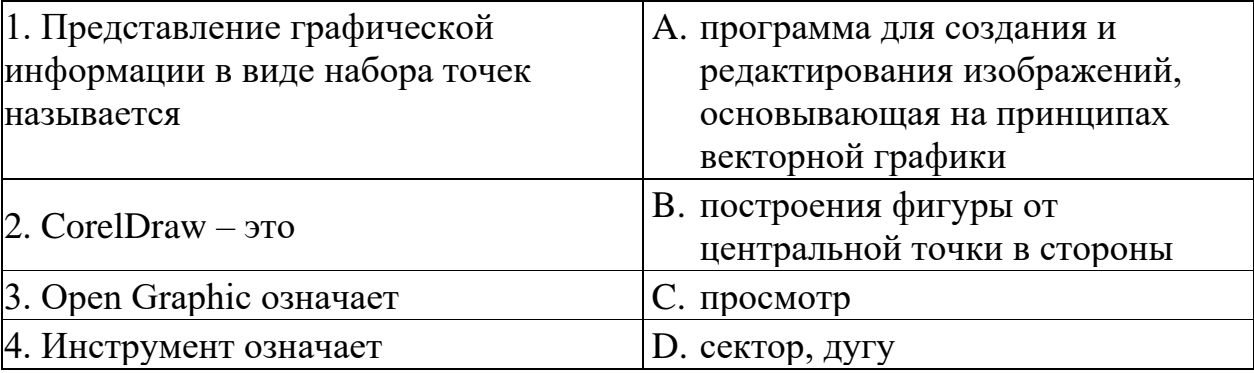

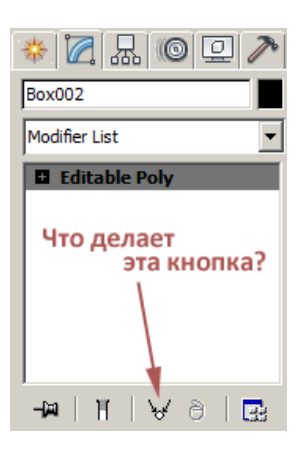

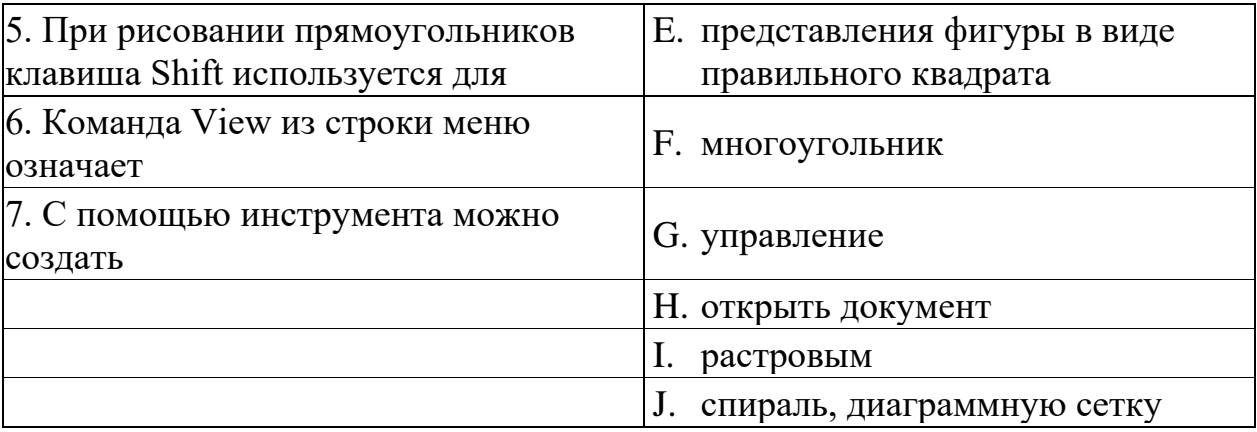

- 10. В поле Scale Factor (коэффициент масштабирования) содержатся
	- A. Коэффициенты линейного растяжения и сжатия объекта
	- B. Коэффициенты линейного растяжения и сжатия объекта вдоль одной из сторон
	- C. Значения управляющей операции поворота объекта
	- D. Количество углов многоугольника

## **Критерии оценки**

Каждое задание оценивается в 10 баллов.

Баллы суммируются и переводятся в оценку по пятибалльной шкале:

Оценка «5» – 90-100 баллов. Оценка «4» – 80-90 баллов.

Оценка «3» – 70 -80 баллов.

Оценка «2» – менее 70 баллов.

#### Эталоны правильных ответов

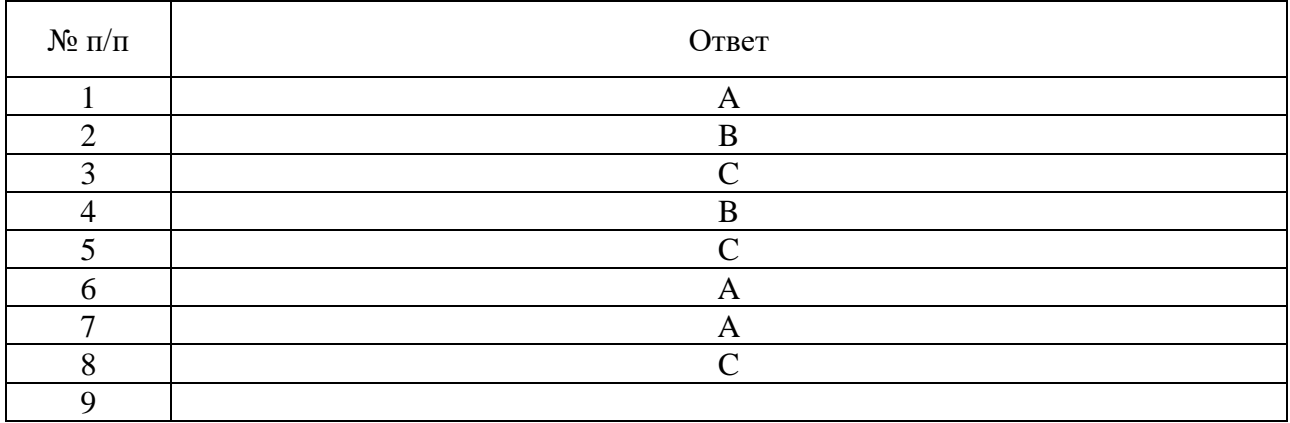

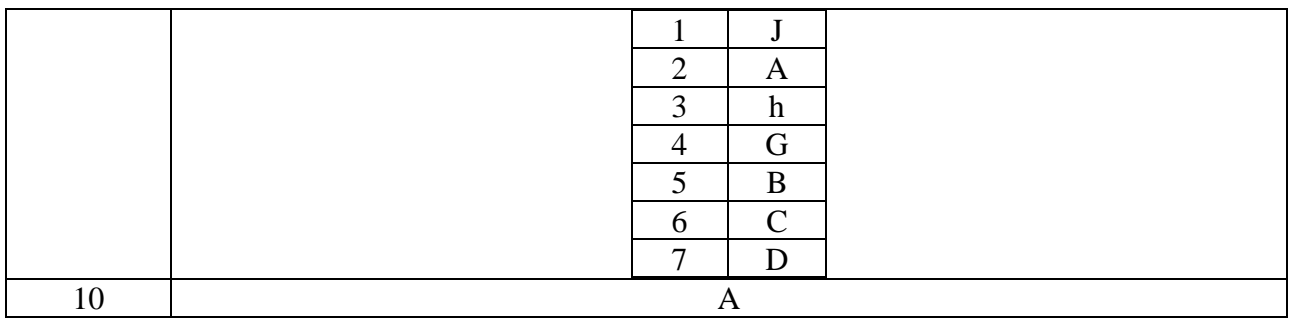

# **Тема 12.04.02. Разработка визуальной составляющей Методы контроля – устный опрос Текст задания:**

- 1. Охарактеризуйте векторные графические изображения. Что это такое?
- 2. Как получаются векторные изображения, из чего они состоят? Приведите пример.
- 3. Достоинства и недостатки векторной графики.
- 4. Назовите примеры векторных графических редакторов и форматы графических файлов. Для чего они применяются?
- 5. Как получаются растровые изображения, из чего они состоят? Приведите пример.
- 6. Как подсчитать объём файла, содержащего чёрно белое изображение?
- 7. От чего зависит качество растрового изображения? Что такое пиксель?
- 8. Назовите достоинства и недостатки растрового изображения.
- 9. Назовите примеры растровых графических редакторов.
- 10. Недостатки трехмерной графики.
- 11. Продемонстрировать перемещение, поворот и масштабирование объекта 3dsmax.
- 12. Продемонстрировать редактирование материалов и наложение текстур в 3ds max.
- 13. Создать и клонировать объект 3dsmax.
- 14. Продемонстрировать основы работы с источниками освещение в 3ds max.
- 15. Объяснить редактирование объектов с помощью полигонов и точек в 3ds max.
- 16. Создать объект с помощью Loft- функций 3dsmax.
- 17. Продемонстрировать настройки системы координат в 3ds max.
- 18. Продемонстрировать зеркальное отображение объекта в 3 ds max.
- 19. Создать объект на основе булевских функций.
- 20. Продемонстрировать применение источника света Omni.
- 21. Продемонстрировать применение источника света Free Direct.
- 22. Продемонстрировать применение источника света Target Direct.
- 23. Продемонстрировать применение источника света Free Spot.
- 24. Продемонстрировать применение источника света Skylight.
- 25. Продемонстрировать группировку объектов.
- 26. Показать редактирование объектов с помощью полигонов и точек в 3ds max.
- 27. Продемонстрировать работу Модификатора Extrude.
- 28. Продемонстрировать работу Модификатора Bevel.
- 29. Продемонстрировать работу Модификатора Cloth.
- 30. Создать материал стекла.
- 31. Создать материал пластика.
- 32. Объяснить как вставить картинку на объект.

# **Критерии оценки:**

«Отлично» - ставится, если студент:

а) обстоятельно, с достаточной полнотой излагает тему;

б) дает правильные формулировки, точные определения понятий и терминов, обнаруживает полное понимание материала и может обосновать свой ответ, привести примеры, не только данные в конспекте (учебнике), но и самостоятельно составленные, правильно отвечает на дополнительные вопросы;

в) уверенно и правильно проводит разбор материала и обосновывает его, правильно пользуется терминологией;

г) свободно владеет речью (демонстрирует связность и последовательность в изложении);

д) демонстрирует умение действовать в стандартных и нестандартных профессиональных ситуациях.

«Хорошо» - ставится, если студент дает ответ, удовлетворяющий тем же требованиям, что и для отметки «отлично», но допускает единичные ошибки, которые сам же исправляет после замечания преподавателя.

«Удовлетворительно» - ставится, если студент обнаруживает знание и понимание основных положений данной темы, но:

а) допускает неточности в формулировке понятий и терминов, затрудняется обосновать свой ответ, не может привести самостоятельно составленные примеры, затрудняется при ответе на дополнительные вопросы;

б) допускает частичные ошибки при разборе материала;

в) излагает материал недостаточно связно и последовательно с частыми заминками и перерывами.

«Неудовлетворительно» - ставится, если студент обнаруживает незнание или непонимание большей части соответствующего раздела.

**Методы контроля – тестирование Текст задания:**

**Вариант – 1**

# **Укажите правильный вариант ответа:**

- 1. Векторное изображение это
	- A. Совокупность сложных и разнообразных геометрических объектов, одинаковых по размеру.
	- B. Совокупность сложных и разнообразных геометрических объектов.
	- C. Массив пикселов, одинаковых по размеру и форме, расположенных в узлах регулярной сетки.
- 2. Редактор CorelDraw является
	- A. Пиксельным редактором
	- B. Растровым редактором
	- C. Векторным редактором
- 3. Чтобы открыть окно инструментов надо выполнить
	- A. Инструменты настройка
	- B. Окно Панели Набор инструментов
	- C. Окно Панели инструментов Стандартная
- 4. Треугольник в нижнем правом углу инструмента означает
	- A. С кнопкой не связан ни один инструмент
	- B. Можно дополнительно взять инструмент ТРЕУГОЛЬНИК
	- C. С кнопкой связан не один, а несколько инструментов.
- 5. Назначение экранной палитры цветов
	- A. Для задания цвета заливки и обводки объектов иллюстрации
	- B. Для задания цвета заливки страницы
	- C. Для задания цвета заливки обводки и объектов иллюстраций.
- 6. Докеры (dockers) это
	- A. Дополнительные окна
	- B. Специальные инструменты для рисования
	- C. Пристыковываемые окна

7. Чтобы начать работу с чистого листа в CorelDraw в окне приветствия надо выбрать

- A. New
- B. Open
- C. New From Template

8. Если в окне открыто несколько файлов, переключаться между ними можно

- A. Window (Ctrl-Tab)
- B. Window (Shift-Tab)
- C. Window (Ctrl- Shift)
- 9. Как поменять ориентацию только нужной страницы в документе
	- A. Switch Page Orientation
	- B. Layout Page Setup
	- C. Insert Page After

10. Открытие, закрытие, сохранение, импорт документа находится в меню

- A. View (Вид)
- B. Edit (Правка)
- C. File (Файл)

# **Вариант – 2**

## **Укажите правильный вариант ответа:**

1. Если требуется создать копию файла, или сохранить его в другой папке или другом формате используется команда

- A. File Save (Файл Сохранить)
- B. File Save As (Файл Сохранить как)
- C. Файл Сохранить как шаблон.
- 2. Чтобы отрыть цветовые палитры выполнить
	- A. Окно Цветовые палитры
	- B. Окно Окна настройки
	- C. Инструменты Управление цветом.
- 3. Рамка выделения это
	- A. Рамка вокруг объекта на экране
	- B. Группа из восьми маркеров, обозначающих на экране габариты выделенного объекта или нескольких объектов.
	- C. Рамка, обозначающая на экране выделенный объект.
- 4. Элементы рамки выделения используются для
	- A. Преобразования объектов
	- B. Для заливки объекта
	- C. Для вырезки объекта.
- 5. Если при построении прямоугольника удерживать клавишу Shift
	- A. строится квадрат
	- B. Прямоугольник строится с правого верхнего маркера
	- C. Прямоугольник строится из середины
- 6. Чтобы закруглить углы прямоугольника надо
	- A. Shape (Форма) щелчок по нужному углу Перетащить угловой узел
	- B. Углы закруглить нельзя
	- C. Shape (Форма) Перетащить угловой узел
- 7. Чтобы закруглить один угол прямоугольника надо
	- A. Shape (Форма) Щелчок по нужному углу Перетащить угловой узел
	- B. Shape (Форма) Перетащить угловой узел
	- C. Нарисовать инструментом ФОРМА этот угол.
- 8. Симметричные спирали это спирали у которых
	- A. Расстояние между двумя смежными витками спирали, измеренное вдоль радиуса, проведенного из ее центра, равномерно увеличивается пропорционально некоторой константе.
	- B. Расстояние между двумя смежными витками спирали, измеренное вдоль радиуса, проведенного из ее центра, одинаково для всей спирали.
	- C. Расстояние между двумя смежными витками спирали, измеренное вдоль радиуса, проведенного из ее центра, равномерно увеличивается в несколько раз.
- 9. В поле Scale Factor (коэффициент масштабирования) содержатся
	- A. Коэффициенты линейного растяжения и сжатия объекта
	- B. Коэффициенты линейного растяжения и сжатия объекта вдоль одной из сторон
- C. Значения управляющей операции поворота объекта
- 10. Инструмент для построения сетки
	- A. Graph Paper (Диаграммная сетка)
	- B. Polygon (многоугольник)
	- C. Perfect shape (Стандартные фигуры)

## **Критерии оценки**

Каждое задание оценивается в 10 баллов.

Баллы суммируются и переводятся в оценку по пятибалльной шкале:

Оценка «5» – 90-100 баллов.

Оценка «4» – 80-90 баллов.

Оценка «3» – 70 -80 баллов.

Оценка «2» – менее 70 баллов.

## Эталоны правильных ответов

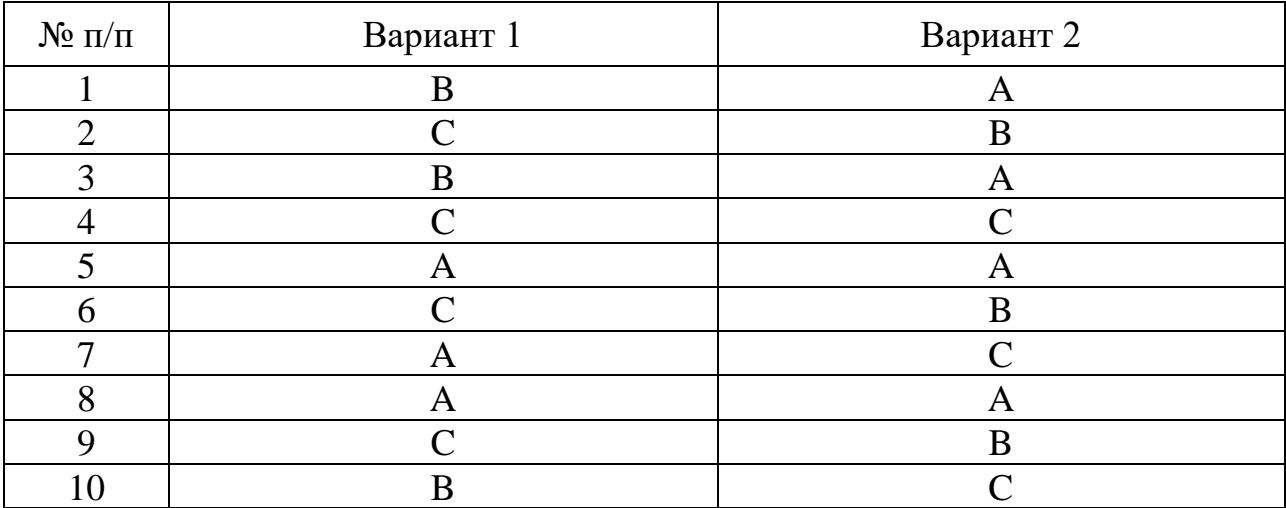

#### **Методы контроля - тестирование Текст задания:**

# **Укажите правильный вариант ответа:**

- 1. Растровые изображения это
	- A. Массив пикселов, одинаковых по размеру и форме, расположенных в узлах регулярной сетки.
	- B. Совокупность сложных и разнообразных геометрических объектов.
	- C. Совокупность сложных и разнообразных геометрических объектов, одинаковых по размеру.

2. Цветовое изображение на экране формируется за счет смешивания следующих базовых цветов:

- A. Синий, желтый, красный
- B. Красный, зеленый, синий
- C. Желтый, красный, черный
- D. Белый, зеленый, красный
- 3. Какие атрибуты присваиваются объектам в растровой графике?
	- A. Размер создаваемых объектов
	- B. Положение относительно направляющих
	- C. Толщина линий и цвет заполнения
	- D. Положение относительно края листа

4. Укажите формат файла для редактирования в Photoshop или ImageReady:

- A. CDR
- B. JPEG
- C. BMP
- D. PSD

5. Пиксели на экране образуют сетку из горизонтальных и вертикальных столбцов, которую называют:

- A. координатная плоскость
- B. видеопамять
- C. растр
- D. матрица

6. Недостатком каких изображений является большой объем памяти для хранения –

- A. Пиксельных
- B. Векторных
- C. Растровых
- D. Фрактальных

7. С помощью какого инструмента или команды осуществляется обрезка изображения?

- A. Прямоугольное выделение
- B. Кадрирование (рамка)
- C. Перемещение
- D. Инверсия
- 8. Для чего в PhotoShop применяются фильтры?
	- A. Для улучшения яркости изображения
	- B. Для нанесения различных художественных эффектов
	- C. Для улучшения контрастности изображения
	- D. Для улучшения света
- 9. Какой из параметров нельзя выбрать при создании нового изображения?
	- A. Ширина
	- B. Разрешение
	- C. Режим
	- D. Длина

10. Какая комбинация клавиш соответствует команде меню Инверсия?

- A. Shift+Ctrl+U
- B. Ctrl+T
- C. Shift+Ctrl+I
- D. Ctrl+D

# **Критерии оценки**

Каждое задание оценивается в 10 баллов.

Баллы суммируются и переводятся в оценку по пятибалльной шкале:

Оценка «5» – 90-100 баллов. Оценка «4» – 80-90 баллов. Оценка «3» – 70 -80 баллов. Оценка «2» – менее 70 баллов.

## Эталоны правильных ответов

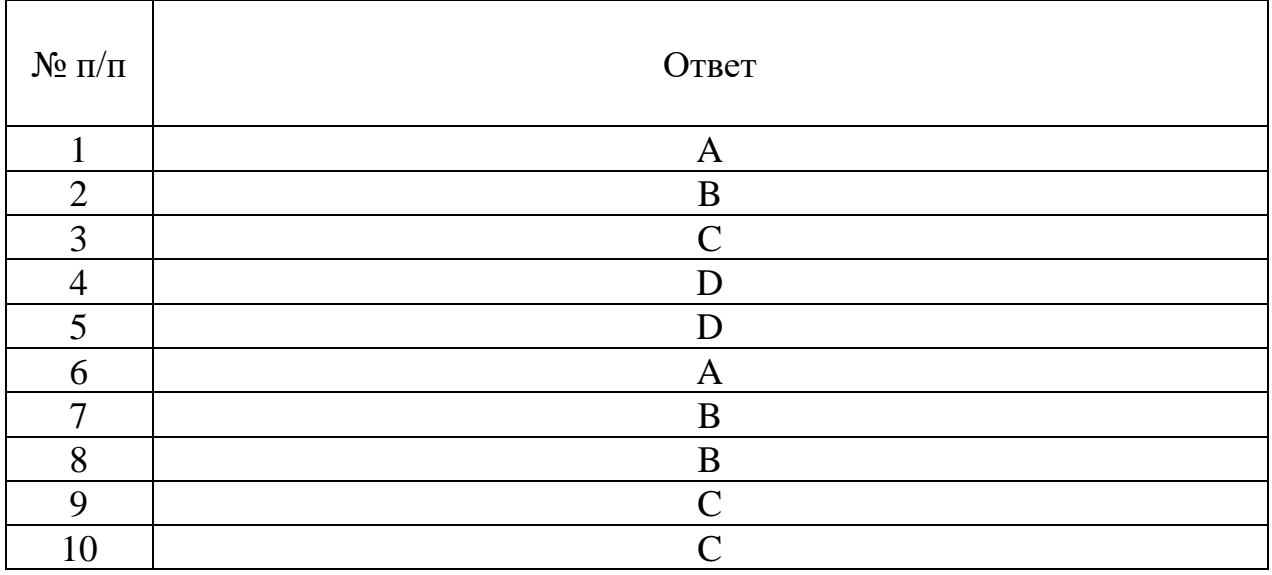

# **2.2. Задания для проведения дифференцированного зачета**

Промежуточная аттестация по МДК 12.01. Введение в разработку игр и менеджмент игровых продуктов проводится в форме дифференцированного зачета в виде защиты проекта.

Промежуточная аттестация по МДК 12.02. Основы игрового дизайна и сценаристики проводится в форме дифференцированного зачета в виде защиты проекта.

Промежуточная аттестация по МДК 12.03. Основы программирования компьютерных игр, работа с игровым движком проводится в форме дифференцированного зачета в виде защиты проекта.

Промежуточная аттестация по МДК 12.04. Основы разработки визуальной составляющей компьютерных игр проводится в форме дифференцированного зачета в виде защиты проекта.

**Промежуточная аттестация по МДК 12.01.** Введение в разработку игр и менеджмент игровых продуктов.

Во время реализации дисциплины студенты, индивидуально или в группах 3- 5 человек, работают над 1 продуктом. Студентам необходимо сформировать процесс разработки уникального (придуманного студентами) игрового продукта. Результатом работы будет презентация и пакет необходимых документов, содержащих: концепт игрового продукта; портрет аудитории уникального игрового продукта; вижн игрового продукта; структуру компании, необходимой для разработки игрового продукта; планов разработки игрового продукта; оценки затрат и прибыли игрового продукта.

# **Этапы создания:**

**1 этап.** Формирование первичного концепта игрового продукта.

Для выполнения задания студентам необходимо:

- − Придумать концепт игрового продукта.
- − Сформулировать основные возможные параметры продукта: платформа и площадка, место и длительность игровой сессии, доступность, популярность, геймплей и игровые механики, целевая аудитория, система монетизации, количество и качество контента, техническая, визуальная, нарративная и интерфейсная составляющие, жанр, стиль, отличия от конкурентов, уникальные черты и другие характеристики.
- − Составить первичный концепт-документ.

**2 этап.** Составление портрета аудитории игрового продукта.

Для выполнения задания студентам необходимо:

- − Проанализировать возможную аудиторию игрового продукта.
- − Анализ должен содержать географическое положение, культуру, интересы, навыки, достаток и распределение трат, доступные технологиями и иные особенности конкретных аудиторий.
- − Составить документ, содержащий описание аудитории продукта.

**3 этап.** Формирование вижна игрового продукта.

Для выполнения задания студентам необходимо:

- − Сформировать вижн игрового продукта.
- − Вижн должен включать манифест игры, бизнес-цели, планы по развитию, планы по продвижению, анализ рынка, референсы, конкурентов, аналоги, аудиторию и платформа, идею игры, цель игры, задачи игрока, USP, столпы и мета/кор-механики, контентные решения и их качество, очевидные сильные стороны игры, очевидные слабые стороны игры, глобальные риски, сроки разработки, бюджет, принцип монетизации и прогноз прибыли и другие возможные данные.
- − По возможности, студенты должны составить сценарий использования (поведение игры, когда в неё играет пользователь или она играет сама в себя) и пользовательскую историю (поведение пользователя при взаимодействии с игрой).
- − Составить документ, содержащий вижн игрового продукта, например, в виде паспорта продукта.

**4 этап.** Формирование структуры игровой компании.

Для выполнения задания студентам необходимо:

− Сформировать структуру игровой компании, которая бы могла

разработать игровой продукт, соответствующий вижну из этапа 3.

- − Структура должна содержать количественные, качественные и финансовые показатели запланированной игровой компании.
- − Составить документ, содержащий структуру игровой компании.

**5 этап.** Планирование разработки игрового продукта.

Для выполнения задания студентам необходимо:

- − Оценить требуемые ресурсы и сроки для разработки игрового продукта.
- − Сформировать первичный пакет документов по планированию разработки выбранной компьютерной игры. Документы должны включать концепт, дорожную карту, список «вех» (milestone) и ключевых задач игрового продукта, с указанием возможных сроков разработки.

**6 этап.** Оценка затрат и прибыли игрового продукта.

Для выполнения задания студентам необходимо:

- − Оценить возможные затраты и прибыль игрового продукта. Оценка должна быть проведена исходя из возможного состава команды разработки, предполагаемых сроков, платформ реализации продукта, его запланированной стоимости на торговой площадке, возможного объема аудитории и других данных.
- − Составить документ, содержащий месячные зарплаты сотрудников и другие траты игровой компании, расписанные на весь срок подготовки, разработки и поддержки игрового продукта.
- − Составить документ, содержащий расчеты возможной прибыли, полученной от реализации игрового продукта.

**7 этап.** Создание презентации по сформированному процессу разработки игрового продукта.

Для выполнения задания студентам необходимо:

- − Составить презентацию (в формате pdf или pptx), содержащую в кратком формате всю основную информацию о продукте: концепт, аудиторию, вижн, структуру команды разработки, сроки, этапы, бюджет, прибыль.
- − В презентации также должны содержаться ссылки на детализированную документацию по продукту.

# **Описание ошибок, которые не должны быть допущены:**

- − Слепое копирование уже существующего игрового продукта на уровне концепции.
- − Неверная оценка аудитории продукта.
- − Недостаточная глубина проработка вижна продукта.
- − Структура компании, не способная реализовать сформированный вижн.
- − Сроки и ресурсы, недостаточные для реализации сформированного вижна.
- − Неверная оценка затрат и прибыли от игрового продукта.
- − Отсутствие презентации.
- − Отсутствие ключевых документов, указанных в требованиях к заданиям.

# Критерии оценки

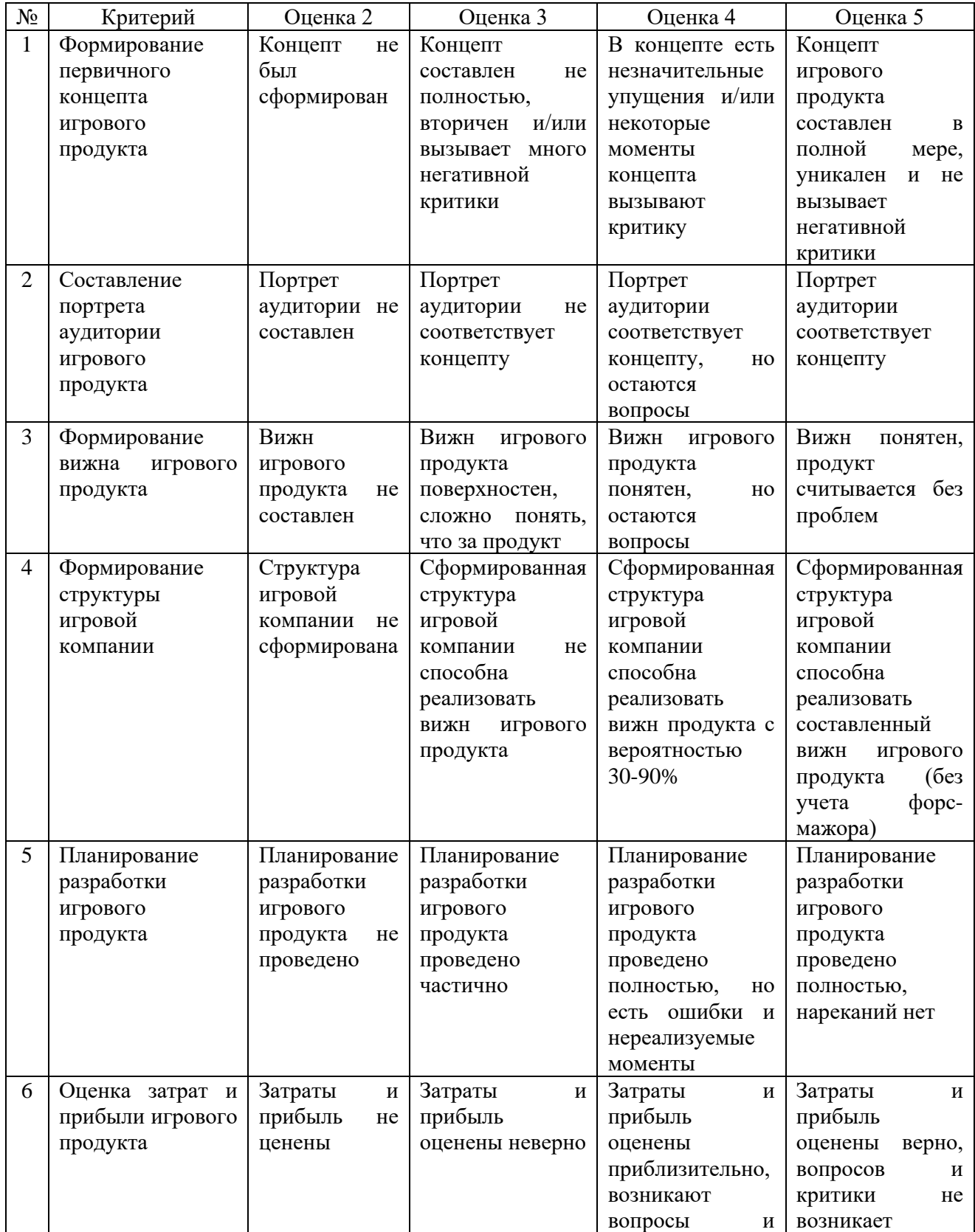

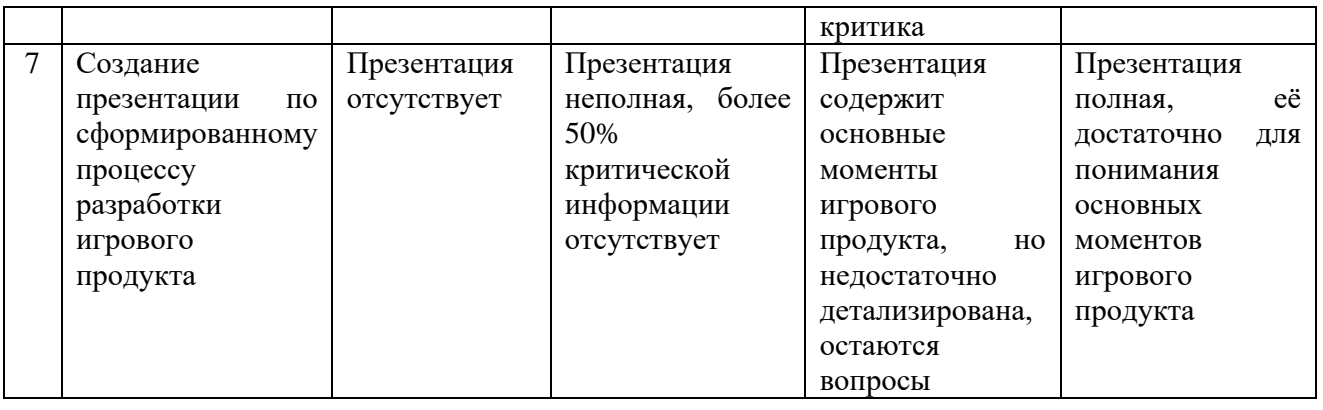

**Промежуточная аттестация по МДК 12.02.** Основы игрового дизайна и сценаристики.

Во время реализации дисциплины студенты, индивидуально или в группах 3- 5 человек, работают над 1 игровым продуктом. Студентам необходимо сформировать игровой дизайн уникального (придуманного студентами) игрового продукта. Результатом работы будет презентация и пакет документов (GDD, Game Design Document), содержащих: список задач геймдизайнера на конкретном игровом продукте; описание игровых механик продукта; игровые циклы и цели продукта; балансировочные таблицы игровых механик продукта; историю, нарративное содержание игрового продукта. Также предполагается, что студенты смогут разработать для своего игрового проекта прототип "без кода" - в любом доступном игровом редакторе/движке/фреймворке или же его не-цифоровой, "настольный" вариант.

# **Этапы создания:**

**1 этап.** Формирование списка задач геймдизайнера по игровому продукту Для выполнения задания студентам необходимо:

- − Воспользоваться материалами проверочной работы «Введение в разработку игр и менеджмент игровых продуктов», подготовленными в её рамках концептом и вижном игрового продукта или же придумать новый концепт и вижн игрового продукта.
- − Опираясь на концепт и вижн игрового продукта, сформулировать список задач, которые геймдизайнер должен будет выполнить в процессе разработки данного продукта.
- − Составить список задач, планируемые результаты и длительность их выполнения.

# **2 этап.** Написание механик игры

Для выполнения задания студентам необходимо:

- − Оценить концепт игрового продукта с точки зрения игровых механик, формирующих целевые опыт и эмоции аудитории.
- − Проработать каждую механику, учесть мета-механики, первичные и вторичные игровые механики, принципы и особенности их реализации.

− Составить документ с дизайном данных игровых механик.

**3 этап.** Описание игровых циклов и целеполагания игрового продукта Для выполнения задания студентам необходимо:

- − Исходя из принципов игрового продукта, предполагаемого опыта и эмоций аудитории, а также запланированных игровых механик, спроектировать циклы и целеполагание.
- − Спроектировать культурно-смысловые циклы, краткосрочные, тактические циклы (циклы достижения цели), долгосрочные, стратегические циклы и социальные или эмоциональные циклы обратной связи.
- − Проработать в каждом цикле целеполагание, а также входы и выходы в/из цикла.
- − Представить циклы в виде блок-схем, а цели в виде таблиц/списков.

**4 этап.** Построение игрового баланса

Для выполнения задания студентам необходимо:

- − Сформировать принципы балансировки игрового продукта и его механик.
- − Составить таблицы конкретных балансовых значений тех или иных переменных, которыми оперирует игра и игроки.

**5 этап.** Разработка истории игры

Для выполнения задания студентам необходимо:

- − Разработать мир игры, её персонажей и сюжет.
- − Спроектировать инструменты встроенного и спонтанного повествования.
- − Понять, как будет развиваться личный сюжет игрока, какой опыт и эмоции он принесет и как будет на них опираться.
- − Сформировать документацию, описывающую принципы имплементации нарратива в продукт.

**6 этап.** Разработка дизайн игрового пространства (левелдизайн)

Для выполнения задания студентам необходимо:

- − Спроецировать интерактив и нарратив игровых механик на игровое пространство продукта.
- − Разработать принципы повествования через окружения.
- − Построить (запланировать) геймплей в рамках игрового пространства.
- − Составить карты и планы игрового пространства продукта.

**7 этап.** Разработка игрового интерфейса

Для выполнения задания студентам необходимо:

- − Построить процесс формирования геймплея через интерфейсы игрового продукта.
- − Описать принципы работы интерфейсов верхнего порядка (устройств ввода/вывода).
- − Составить структуру и схемы, спроектировать переходы систем frontend/menus.
- − Составить схемы и описать принципы работы систем Heads-Up Display.

**8 этап.** Разработка прототипа игры без кода

Для выполнения задания студентам необходимо:

- − Определить, с помощью какого именно инструментария будет собран прототип: с помощью игрового редактора/движка/фреймворка или в качестве настольной игры.
- − Составить основную документацию разработки прототипа (см. курс «Введение в разработку игр и менеджмент игровых продуктов»).
- − Создать прототип, пройдя полный цикл разработки.
- − Подготовить прототип к демонстрации.

**9 этап.** Создание презентации по проделанной работе

Для выполнения задания студентам необходимо:

- − Составить презентацию (в формате pdf или pptx), содержащую в кратком формате всю основную информацию о процессе разработки игрового дизайна продукта и создании прототипа.
- − В презентации также должны содержаться ссылки на детализированную дизайнерскую документацию и рабочую версию прототипа.

# **Описание ошибок, которые не должны быть допущены:**

- − Слепое копирование уже существующего игрового продукта на уровне игрового дизайна.
- − Большое количество плохо стыкующихся между собой игровых механик.
- − Сложные игровые механики, требующие большого опыта разработки для реализации.
- − Поверхностное описание игровых механик.
- − Незамкнутые игровые циклы.
- − Целеполагание, которое будет неинтересно игроку.
- − Формулы балансировки без балансировочных коэффициентов.
- − История игры, построенная по принципу книжной или киношной.
- − Отсутствие повествования через окружение, левелдизайн ради левелдизайна.
- − Запутанные, непонятные интерфейсы.
- − Отсутствие рабочего билда прототипа.
- − Отсутствие презентации.
- − Отсутствие ключевых документов и материалов, указанных в требованиях к заданиям.

## Критерии оценки

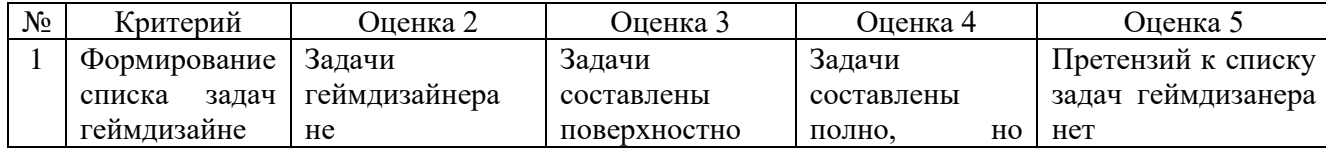

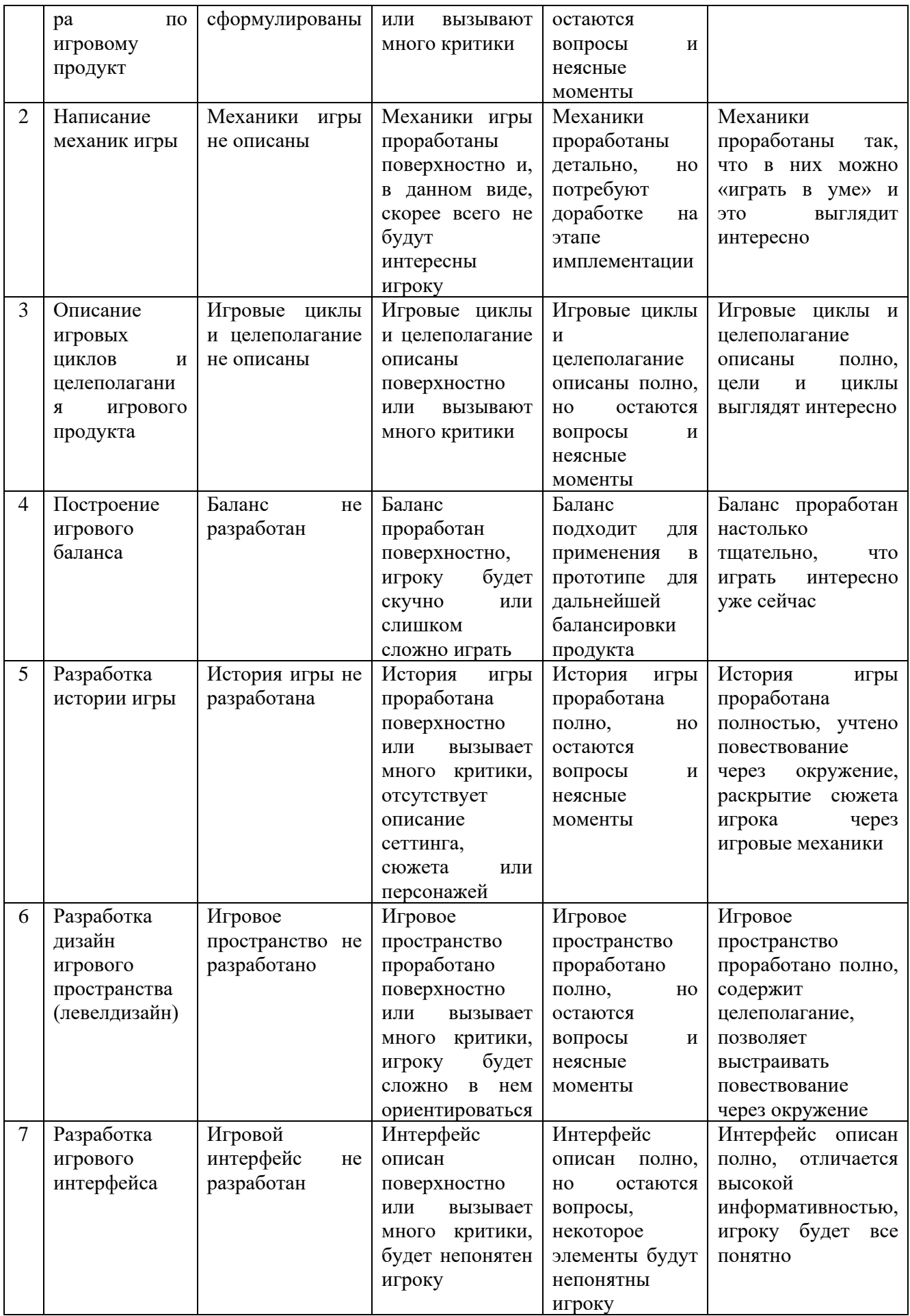

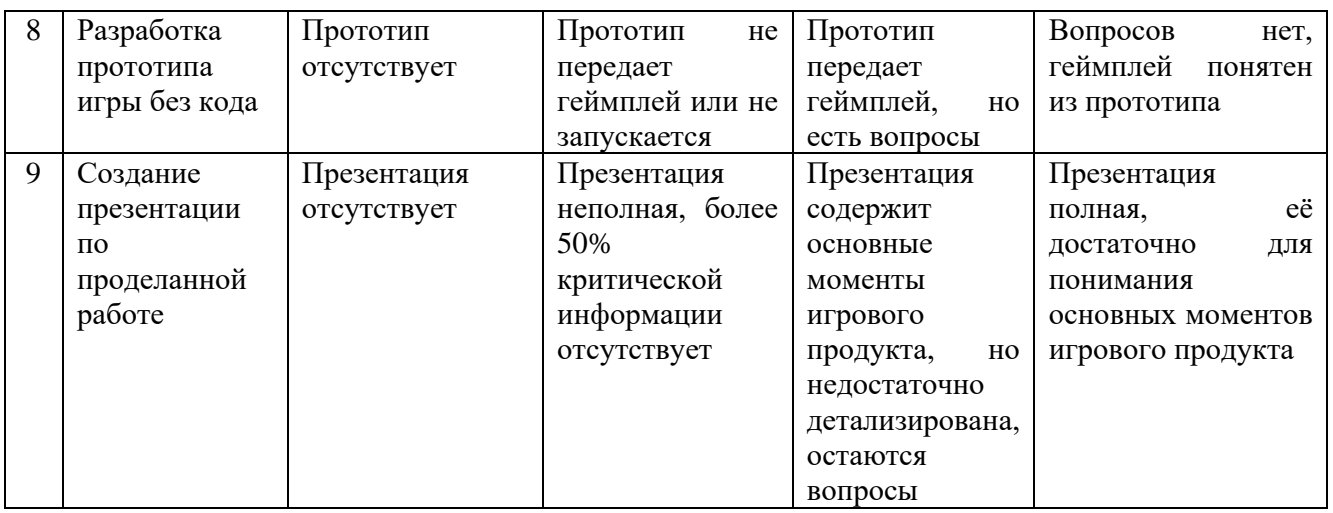

**Промежуточная аттестация по МДК 12.03.** Основы программирования компьютерных игр, работа с игровым движком.

Во время реализации дисциплины студенты, индивидуально или в группах до 3 человек, работают над 1 проектом. Студентам необходимо разработать игру в любом жанре. Результатом работы будет полноценная игра в выбранном жанре, включающая графические ресурсы, игровую механику, звуковое сопровождение и функциональность, а также трейлер и презентация, демонстрирующие основные моменты и возможности игры.

# **Этапы создания:**

**1 этап.** Выбор жанра.

Для выполнения задания студентам необходимо:

− Выбрать жанр игры, над которым будут работать.

**2 этап.** Технические требования:

Для выполнения задания студентам необходимо:

- − Определить требования к платформам, на которых будет доступна игра.
- − Уточнить необходимые ресурсы (память, графический движок и т. д.).
- − Разработать системные требования для запуска игры.

**3 этап.** Описание игры и концепции.

Для выполнения задания студентам необходимо:

- − Указать общую идею игры и ее основные механики
- − Описать жанр игры и целевую аудиторию.
- − Описать сюжет или задачи игры.
- − Указать основные цели игрока.
- − Описать игровую систему.

**4 этап.** Графика и арт-стиль:

Для выполнения задания студентам необходимо:

- − Указать визуальный стиль, который соответствует концепции игры.
- − Разработать дизайн персонажей, объектов и фоновых элементов.
- − Создать анимации для персонажей и объектов.
- − Разработать визуальные эффекты для игры.

**5 этап.** Музыка и звуковое сопровождение:

Для выполнения задания студентам необходимо:

- − Создать саундтрек для игры, отражающий ее атмосферу и настроение
- − Добавить звуковые эффекты, такие как звуки действий персонажей, атмосферические звуки окружающей среды и звуки мира игры.

**6 этап.** Программирование:

Для выполнения задания студентам необходимо:

- − Написать программный код, реализующий основные игровые механики, такие как управление персонажем, взаимодействие с объектами и врагами, обработка столкновений и т.д.
- − Добавить звуковое сопровождение в игру.
- − Оптимизировать производительность игры.

**7 этап.** Тестирование и отладка:

Для выполнения задания студентам необходимо:

- − Проверить работу игры на различных устройствах и разрешениях экрана.
- − Исправить возможные ошибки и недочеты.
- − Учесть отзывы и предложения пользователей.

**8 этап.** Подготовка трейлера и презентации игры:

Для выполнения задания студентам необходимо:

- − Создать видеоматериал, демонстрирующий основные моменты и возможности
- − игры.
- − Подготовить презентацию, поясняющую концепцию и особенности игры.

**9 этап.** Питч игры:

Для выполнения задания студентам необходимо:

- − Представить игру перед преподавателем и комиссией.
- − Показать трейлер и презентацию игры.
- − Объяснить основные элементы игры и ее особенности.
- **10 этап.** Оценка проекта:
	- − Анализ работы и уровень выполнения задания.
	- − Оценка достижения в реализации игры и соответствие ее заданным требованиям и концепции.

# **Описание ошибок, которые не должны быть допущены:**

- − Неясная концепция.
- − Избыточная сложность.
- − Низкое качество графики и звука.
- − Баги и проблемы с игровой механикой.
- − Нецелевая аудитория.
- − Неэффективное использование ресурсов.

# − Неэффективное время управления.

# Критерии оценки

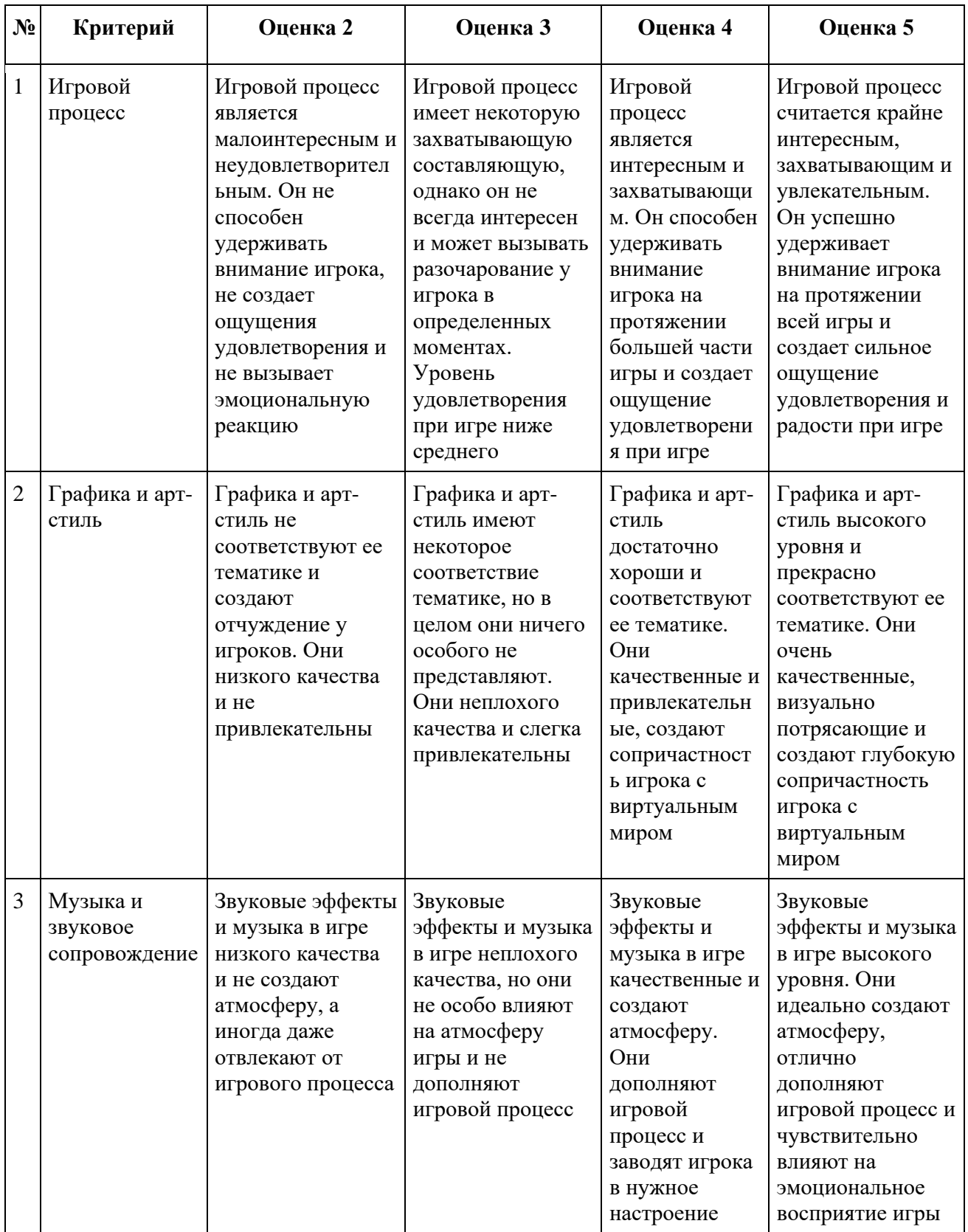

![](_page_34_Picture_617.jpeg)

![](_page_35_Picture_280.jpeg)

**Промежуточная аттестация по МДК 12.04.** Основы разработки визуальной составляющей компьютерных игр.

Во время реализации дисциплины студенты, индивидуально или в группах до 3 человек, работают над 1 проектом. Студентам необходимо сформировать свой визуальный стиль, на основе изученного материала. Результатом работы будет полноценные скетчи героев игры: главный герой, два не игровых персонажа, две игровых локации. Стиль скетчей должен быть индивидуально-уникальным.

# **Этапы создания:**

**1 этап.** Разработка концепции и определение целевой аудитории. Для выполнения задания студентам необходимо:

- − Определить основную идею и тематику визуального стиля.
- − Изучить целевую аудиторию и ее интересы.
- − Сформировать визуальные решения, которые соответствуют предпочтениям аудитории.

**2 этап.** Название и визуальная составляющая.

Для выполнения задания студентам необходимо:

- − Придумать привлекательное и запоминающееся название для локаций и имен персонажей.
- − Разработать модель визуального оформления. Выбрать единые: форму, тень, ракурсы, цветовую гамму.
- − Создать единый стиль и дизайн для всех элементов визуальной составляющей.

**3 этап.** Презентация продукта:

Для выполнения задания студентам необходимо:

- − Разработать сценарий презентации разработанного скетча.
- − Создать полноценные скетчи героев игры: главный герой, два не игровых персонажа, две игровых локации.
- − Презентовать свой визуальный стиль.

## **Описание ошибок, которые не должны быть допущены:**

- − Несоответствие целевой аудитории.
- − Неэффективное использование визуальной составляющей, которая не привлекает внимание зрителей.
- − Недостаточно интересный и оригинальный контент в разработке визуального стиля.
- − Плохое качество нарисованного скетча.
- − Ошибки в выборе цветов, форме, тенях, ракурсах.

## Критерии оценки

![](_page_36_Picture_340.jpeg)

## **3. Оценка по учебной и производственной практике**

## **3.1. Формы и методы оценивания**

Предметом оценки по учебной и производственной практике обязательно являются дидактические единицы «иметь практический опыт» и «уметь».

Контроль и оценка этих дидактических единиц осуществляются с использованием следующих форм и методов: защита проекта.

Оценка по учебной и производственной практике выставляется на основании аттестационного листа и контроля освоения практических навыков на дифференцированном зачете.

## **3.2. Перечень видов работ для проверки результатов освоения программы профессионального модуля на практике**

#### **3.2.1. Учебная практика**

Таблица 5. Перечень видов работ учебной практики

![](_page_37_Picture_169.jpeg)

#### **3.2.2. Производственная практика**

#### Таблица 6 Перечень видов работ производственной практики

![](_page_37_Picture_170.jpeg)

## **3.3. Форма аттестационного листа по практике**

Дифференцированный зачет по учебной и производственной практике выставляется на основании данных аттестационного листа (характеристики профессиональной деятельности обучающегося на практике) с указанием видов работ, выполненных обучающимся во время практики, их объема, качества выполнения в соответствии с технологией и (или) требованиями организации, в которой проходила практика.

# **4. Контрольно-оценочные материалы для экзамена по модулю**

## **4.1. Формы проведения экзамена по модулю**

Экзамен по модулю проводится в накопительной форме с учетом оценок МДК, учебной и производственной практик.

Итогом экзамена по модулю является однозначное решение: **«Разработка игр и интерактивных медиа освоен или не освоен»** и оценка по пятибалльной системе.

**4.2. Форма оценочной ведомости – стандартная.** Сводная ведомость по ПМ - заполняется специалистом деканата.

## **4.3. Форма комплекта экзаменационных материалов**

# **Состав**

- I. Паспорт.
- II. Задание для экзаменующегося.
- III. Пакет экзаменатора.
	- III а. Условия.
	- III б. Критерии оценки.

# **I. ПАСПОРТ**

# **Назначение:**

КОМ предназначен для контроля и оценки результатов освоения профессионального модуля Разработка игр и интерактивных медиа по специальности СПО Информационные системы и программирование код специальности 09.02.07

Оцениваемые компетенции:

- ПК 12.1. Осуществлять процесс оценки рынка компьютерных игр.
- ПК 12.2. Формировать концепт компьютерной игры.
- ПК 12.3. Подготавливать план разработки компьютерных игр.
- ПК 12.4. Составлять финансовый план реализации компьютерной игры.

ПК 12.5. Составлять концепт дизайна компьютерной игры, включая игровую экономику, баланс, игровые механики и дизайн пространства.

- ПК 12.6. Создавать сеттинг и повествование для компьютерной игры.
- ПК 12.7. Составлять дизайнерскую документацию.

ПК 12.8. Разрабатывать компьютерные игры на игровом движке.

ПК 12.9. Создавать визуальные элементы компьютерной игры.

ОК 01. Выбирать способы решения задач профессиональной деятельности применительно к различным контекстам;

ОК 02. Использовать современные средства поиска, анализа и интерпретации информации и информационные технологии для выполнения задач профессиональной деятельности;

ОК 03. Планировать и реализовывать собственное профессиональное и личностное развитие, предпринимательскую деятельность в профессиональной сфере, использовать знания по финансовой грамотности в различных жизненных ситуациях;

ОК 04. Эффективно взаимодействовать и работать в коллективе и команде;

ЛР 1 Осознающий себя гражданином и защитником великой страны.

ЛР 2 Проявляющий активную гражданскую позицию, демонстрирующий приверженность принципам честности, порядочности, открытости, экономически активный и участвующий в студенческом и территориальном самоуправлении, в том числе на условиях добровольчества, продуктивно взаимодействующий и участвующий в деятельности общественных организаций.

ЛР 3 Соблюдающий нормы правопорядка, следующий идеалам гражданского общества, обеспечения безопасности, прав и свобод граждан России. Лояльный к установкам и проявлениям представителей субкультур, отличающий их от групп с деструктивным и девиантным поведением. Демонстрирующий неприятие и предупреждающий социально опасное поведение окружающих.

ЛР 4 Проявляющий и демонстрирующий уважение к людям труда, осознающий ценность собственного труда. Стремящийся к формированию в сетевой среде личностно и профессионального конструктивного «цифрового следа».

ЛР 5 Демонстрирующий приверженность к родной культуре, исторической памяти на основе любви к Родине, родному народу, малой родине, принятию традиционных ценностей многонационального народа России.

ЛР 6 Проявляющий уважение к людям старшего поколения и готовность к участию в социальной поддержке и волонтерских движениях.

ЛР 7 Осознающий приоритетную ценность личности человека; уважающий собственную и чужую уникальность в различных ситуациях, во всех формах и видах деятельности.

ЛР 10 Заботящийся о защите окружающей среды, собственной и чужой безопасности, в том числе цифровой.

ЛР 11 Проявляющий уважение к эстетическим ценностям, обладающий основами эстетической культуры.

ЛР 12 Принимающий семейные ценности, готовый к созданию семьи и воспитанию детей; демонстрирующий неприятие насилия в семье, ухода от родительской ответственности, отказа от отношений со своими детьми и их финансового содержания.

ЛР 13 Демонстрирующий умение эффективно взаимодействовать в команде, вести диалог, в том числе с использованием средств коммуникации

ЛР 14 Демонстрирующий навыки анализа и интерпретации информации из различных источников с учетом нормативно-правовых норм

ЛР 15 Демонстрирующий готовность и способность к образованию, в том числе самообразованию, на протяжении всей жизни; сознательное отношение к непрерывному образованию как условию успешной профессиональной и общественной деятельности.

# **ЗАДАНИЕ ДЛЯ ЭКЗАМЕНУЮЩЕГОСЯ**

# **Инструкция**

- 1. Внимательно прочитайте задание*.*
- 2. Выполните задание в соответствии с заданными условиями.
- 3. Ознакомьтесь с критериями оценки (см. на обороте).
- 4. Рационально распределите время на выполнение заданий.

Максимальное время выполнения задания – 12 час.

Вы являетесь разработчиком в студии «IT-KED». Вам необходимо разработать документацию, дизайн и интерфейс онлайн игры (менять игровую логику запрещено). У вас имеется текстовый файл с описанием игровой логики, набор шрифтов, картинок, а также четкое описание логики игры (не исключена видео-демонстрация процесса, исключающая дизайнерские и интерфейсные решения).

- − стартовый экран содержит наименование игры, поле ввода своего имени, а также кнопку «Начать игру». Имя не может быть пустым. Кнопка «Начать игру» активна, если только введено имя пользователя.
- − экран игры интерфейс должен содержать:
	- блок с таймером содержит таймер обратного отсчета с указанием минут, секунд в формате мм:сс. Таймер должен обновляться без перезагрузки страницы. В этом же блоке располагается кнопка «пауза»;
	- блок с заработанными баллами количество заработанных игроком баллов за текущую игру. Обнуляется при начале новой игры.
	- блок с именем игрока если игрок на стартовом экране в имени ввел «tester» то имя пользователя должно отображаться по другому, так как это «кодовое» слово для игры в тестовом режиме.
	- игровое поле в зависимости от выбранной экспертами игры. Процесс игры должен включать в себя взаимодействия пользователя и компьютера и протекать без обновления страницы

− экран окончания игры - содержит таблицу результатов с первыми 10 лучшими результатами. Если игрок по баллам не вошел в 10 лучших, то вместо 10 места показывается его результат с указанием места в таблице рекордов.

# **ПАКЕТ ЭКЗАМЕНАТОРА**

# **III a. Условия выполнения заданий**

**Количество вариантов** (пакетов) заданий для экзаменующихся: 1

# **III б. КРИТЕРИИ ОЦЕНКИ**

Каждое задание оценивается по пятибалльной системе, указанной в таблице. Оценки суммируются и находиться среднее арифметическое их значение.

![](_page_42_Picture_216.jpeg)

![](_page_43_Picture_254.jpeg)

![](_page_44_Picture_175.jpeg)